## Como submeter processos no Gaussian

08/14/2024 06:41:14

## **FAQ Article Print**

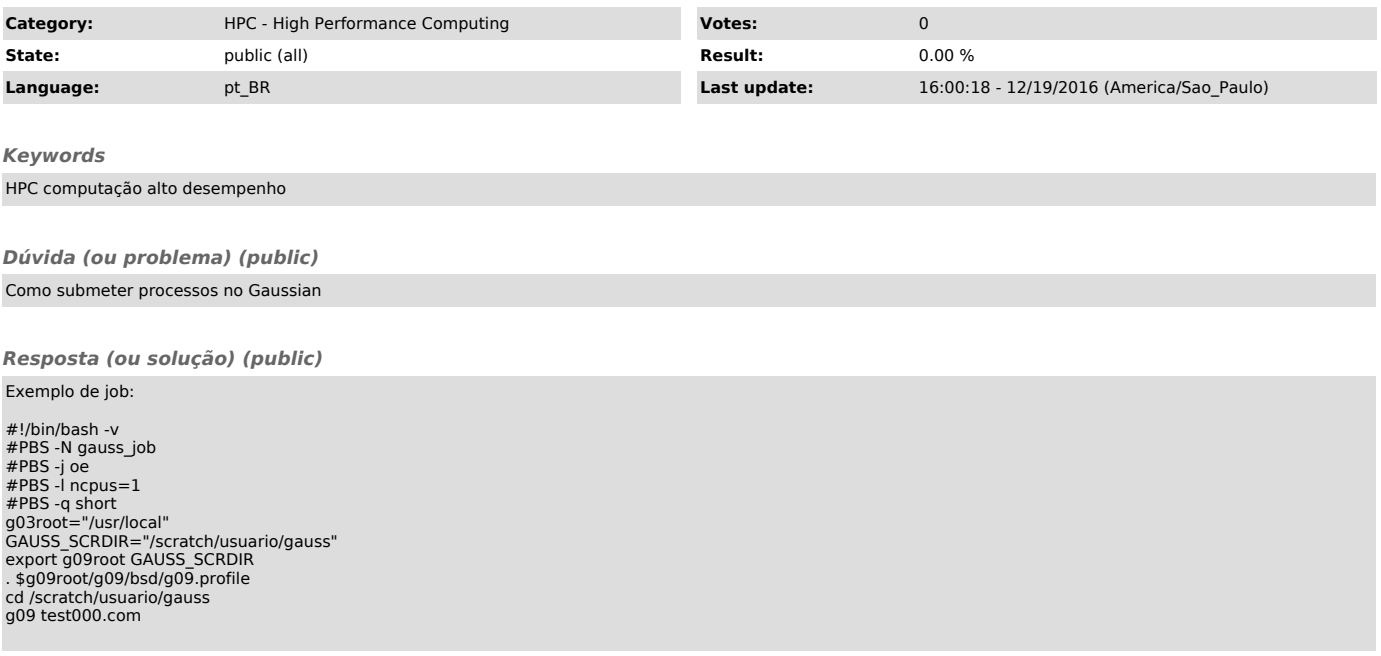